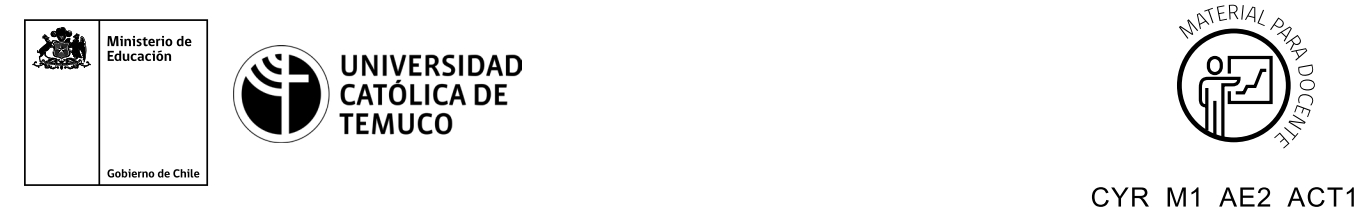

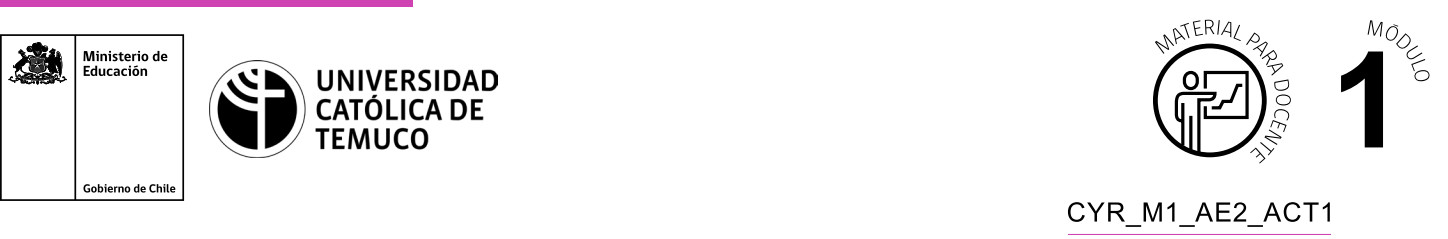

## Código del documento: Conectividad y Redes, Módulo 1, Aprendizaje Esperado 2, Actividad 1. **Ticket de Salida Calculando direcciones IP**

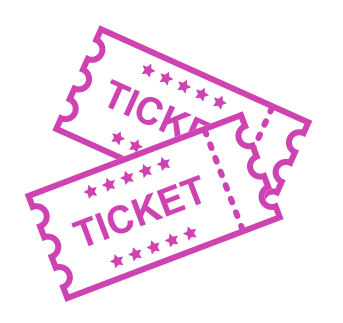

**Para el cierre de la temática, realice las preguntas que se presentan a continuación:**

- **1.** ¿Qué actividades presentaron un menor y un mayor grado de dificultad? Justifica tu respuesta.
- **2.** ¿Cuáles podrían ser los problemas más comunes que podrían ocurrir calculando direcciones IP? Argumenta tu respuesta con criterios técnicos.
- **3.** ¿Estás en condiciones para calcular direcciones IP en una situación práctica? Fundamenta tu respuesta.
- **4.** ¿Qué dispositivos que existen en su hogar usan una dirección IP?

Según las necesidades de su contexto, estas preguntas pueden ser realizadas presencialmente con dinámicas como "la pecera" o a modo de "plenaria". O bien, utilizando tecnologías digitales, pueden ser proyectadas en la presentación PPT o utilizar plataformas digitales como las que se sugieren a continuación:

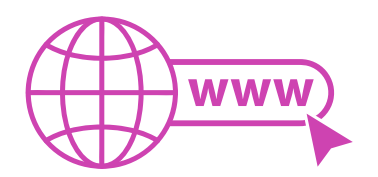

• *Kahoot:* Plataforma con estilo juego, que permite formular las preguntas con la alternativa correcta, permitiendo generar la retroalimentación de forma inmediata.

 Accede a la plataforma desde aquí: *https://kahoot.com/*

*Mentimeter:* Permite que los y las estudiantes ingresen conceptos y crea una nube mostrando los más repetidos al medio, encuestas, preguntas y alternativas, preguntas abiertas, etc.

 Accede a la plataforma desde aquí: *https://www.mentimeter.com/*

• *Padlet:* Permite crear una "pizarra" donde los y las estudiantes pueden agregar notas con conceptos o respuestas.

 Accede a la plataforma desde aquí: *https://padlet.com/*

• *Google Forms:* Permite crear y administrar encuestas o cuestionarios con preguntas y sus alternativas correctas, permitiendo que los y las estudiantes revisen las alternativas correctas al finalizar.

 Accede a la plataforma desde aquí: *https://docs.google.com/forms/* 

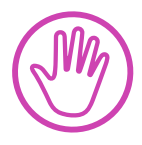

**Para cada una de las plataformas mencionadas, el o la docente debe crear una cuenta y seguir los pasos que la plataforma seleccionada irá indicando. Todas tienen opciones básicas, pero son gratuitas y de mucha utilidad.**